## **District Administrator**

this page is archived; see [https://support.goalexandria.com](https://support.goalexandria.com/tools/security/) [/tools/security/](https://support.goalexandria.com/tools/security/)

## **Tools > Preferences > Security > Security Groups**

## District Administrator

⊙

The District Administrator security group is created by the program and provides full access to all program areas. It cannot be modified of deleted.

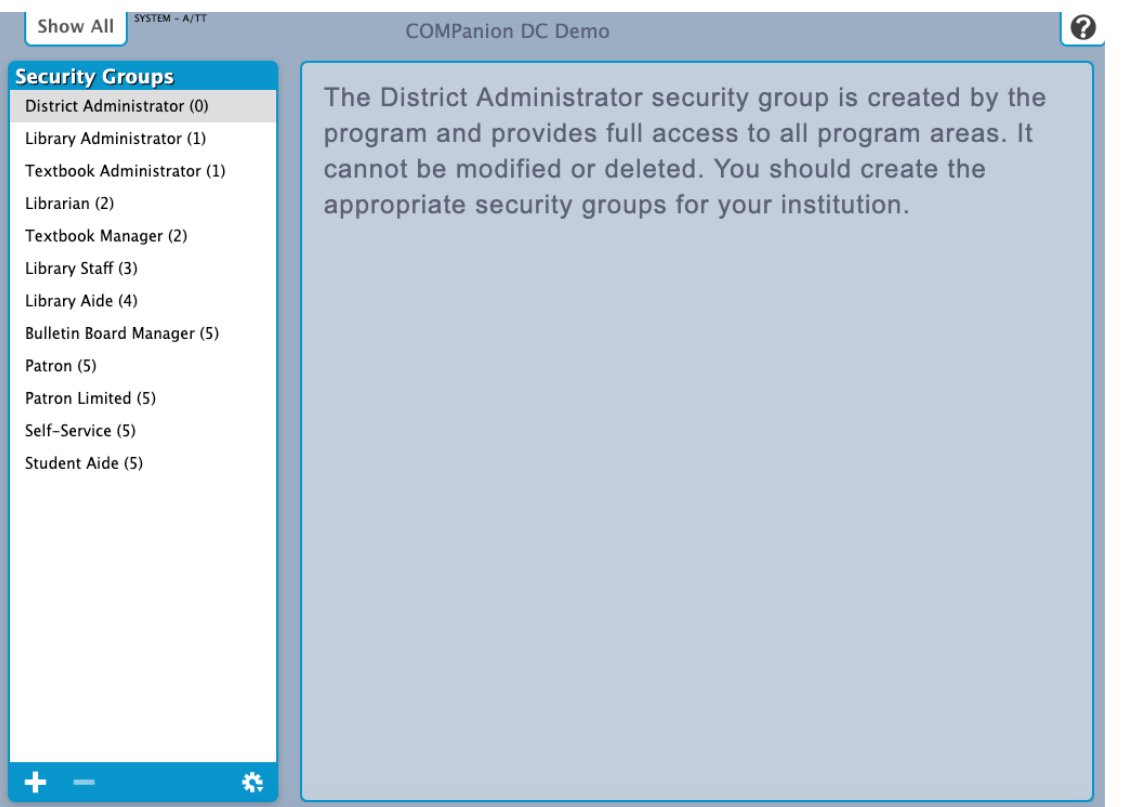